Załącznik Nr 2 do zapytania ofertowego nr ZO/POWRZ093/26-20/platforma\_edukacyjna

………………………………………… miejscowość, data

## Wykaz funkcjonalności deklarowanych jako gotowe

#### I. Opis procesu weryfikacji

- 1) Zamawiający dokona weryfikacji wszystkich funkcjonalności, które zostały zadeklarowane jako gotowe – spełniające wymagania Zamawiającego, na dzień składania oferty.
- 2) Oferent wraz z ofertą udostępni Zamawiającemu próbkę oferowanego systemu składającą się z wszystkich funkcjonalności zadeklarowanych jako gotowe na dzień składania oferty w niniejszym załączniku.
- 3) Próbka zawierać musi wszystkie funkcjonalności oznaczone "S" w kolumnie "Wymaganie objęte przygotowaniem scenariusza".
- 4) Wykonawca w Tabeli w kolumnie: "Czy system spełnia wymaganie? Tak / Nie" wskazuje, które funkcjonalności oferowanego systemu i symulatorów VR spełniają wymagania Zamawiającego na dzień składania oferty.
- 5) W ramach oferty Wykonawca dostarczy scenariusze instruktażowe do wszystkich wymagań Zamawiającego oznaczonych jako "S" w kolumnie "Wymaganie objęte przygotowaniem scenariusza". Scenariusze powinny zostać przygotowane w taki sposób, aby Zamawiający mógł nie posiadając znajomości oferowanego systemu przeprowadzić samodzielnie weryfikację próbki.
- 6) Zamawiający oczekuje przedstawienia scenariuszy o przynajmniej takim samym poziomie szczegółowości jak prezentowany poniżej przykład.

Przykładowy scenariusz:

W celu weryfikacji wymagania nr 1 "System umożliwia logowanie poprzez przeglądarkę internetową" wykonuję następujące kroki:

Uruchamiam przeglądarkę internetową Podaje adres internetowy logowania: adres.pl W polu login wprowadzam login użytkownika W polu hasło wprowadzam hasło użytkownika Klikam przycisk Zaloguj

- 7) Każdy scenariusz zawierać musi również co najmniej 3 kluczowe zrzuty ekranu obrazujące spełnienie wymagania stawianego przez Zamawiającego.
- 8) Zamawiający dokona weryfikacji funkcjonalności oznaczonej jako "S" w kolumnie "Wymaganie objęte przygotowaniem scenariusza" na podstawie próbki i scenariuszy załączonych do oferty. Dla pozostałych funkcjonalności zadeklarowanych jako gotowe na dzień składania ofert Zamawiający przewiduje weryfikację w oparciu o prezentację przeprowadzoną przez Wykonawcę w siedzibie Zamawiającego lub zdalnie przy użyciu systemu do wideokonferencji zapewnionego przez Wykonawcę,
- 9) Wykonawcy zostaną zawiadomieni w terminie 48 godzin przed datą prezentacji. Wykonawca przeprowadzi prezentację w oparciu o próbkę udostępnioną Zamawiającemu wraz z ofertą.
- 10) Prezentacja musi zostać przeprowadzona z użyciem systemu i symulatorów VR, nie dopuszcza się prezentacji poglądowych z użyciem oprogramowania prezentacyjnego np. Microsoft Power Point.
- 11) Podczas wideoprezentacji symulatora/symulatorów VR jednocześnie muszą być widoczne: ekran komputera na którym uruchomiono prezentację symulatora VR, widok z okularów VR oraz postać osoby użytkującej sumulator VR podczas prezentacji.
- 12) Oferta Wykonawcy, który nie udostępni próbki lub udostępniona próbka nie będzie obejmowała wszystkich zadeklarowanych gotowych wymagań, będzie podlegała odrzuceniu.
- 13) W przypadku, gdy Wykonawca nie dostarczy scenariuszy instruktażowych potwierdzających spełnienie każdego z wymagań, oferta podlegać będzie odrzuceniu.
- 14) Z czynności przeprowadzenia przez Zamawiającego weryfikacji funkcjonalności systemu każdorazowo będzie sporządzany protokół.

### Wymagania na zintegrowany system informatyczny

### 1. Platforma edukacyjna

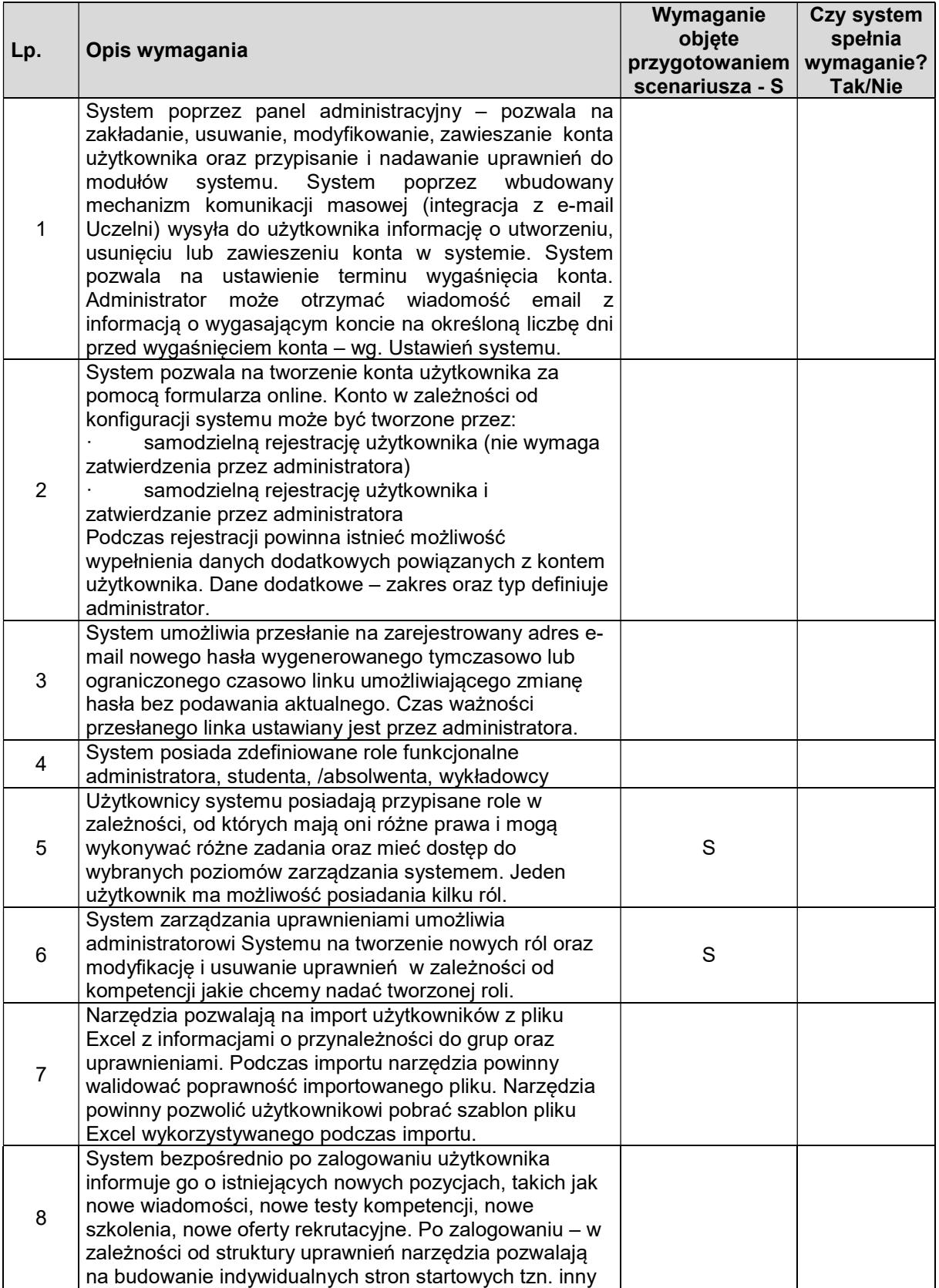

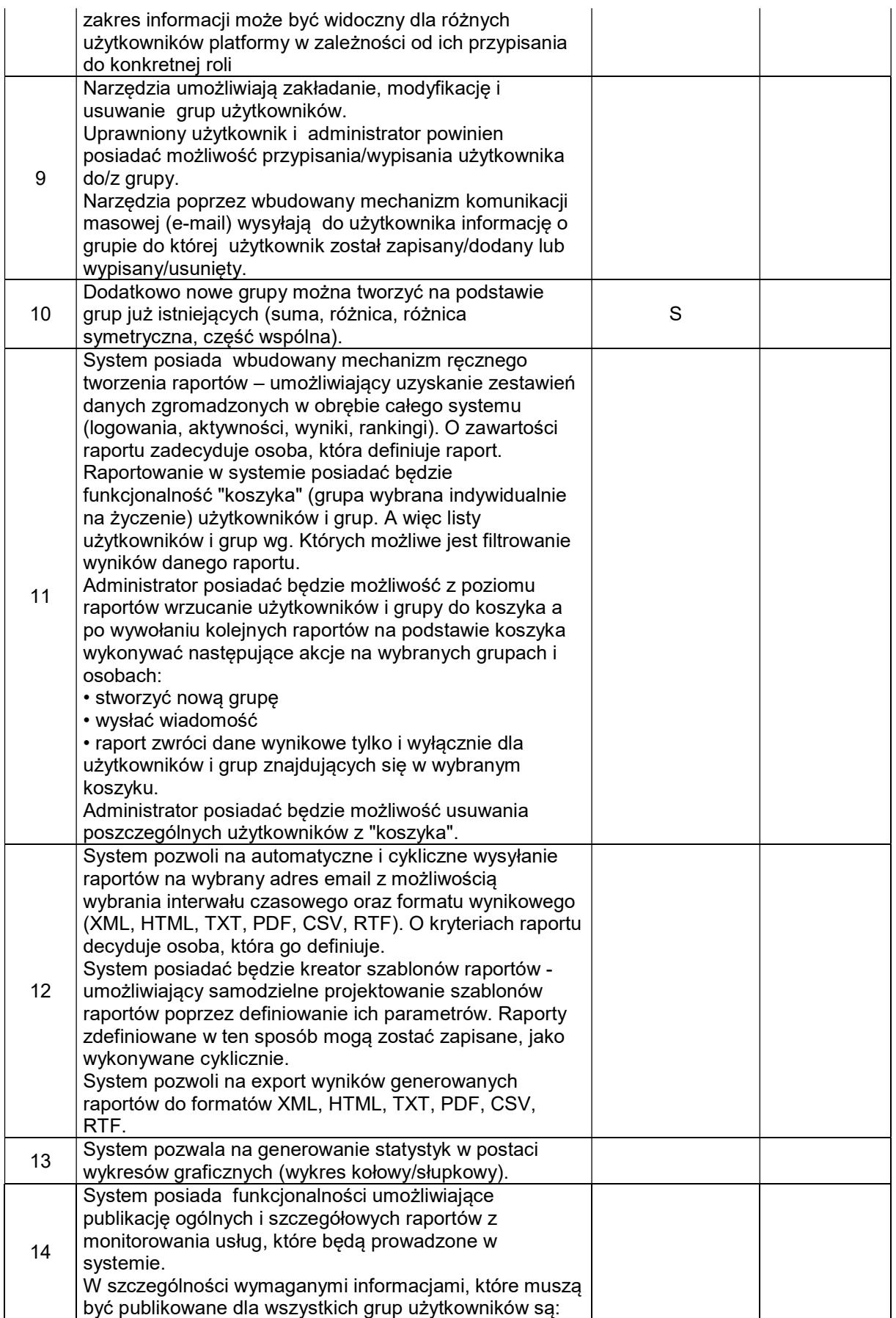

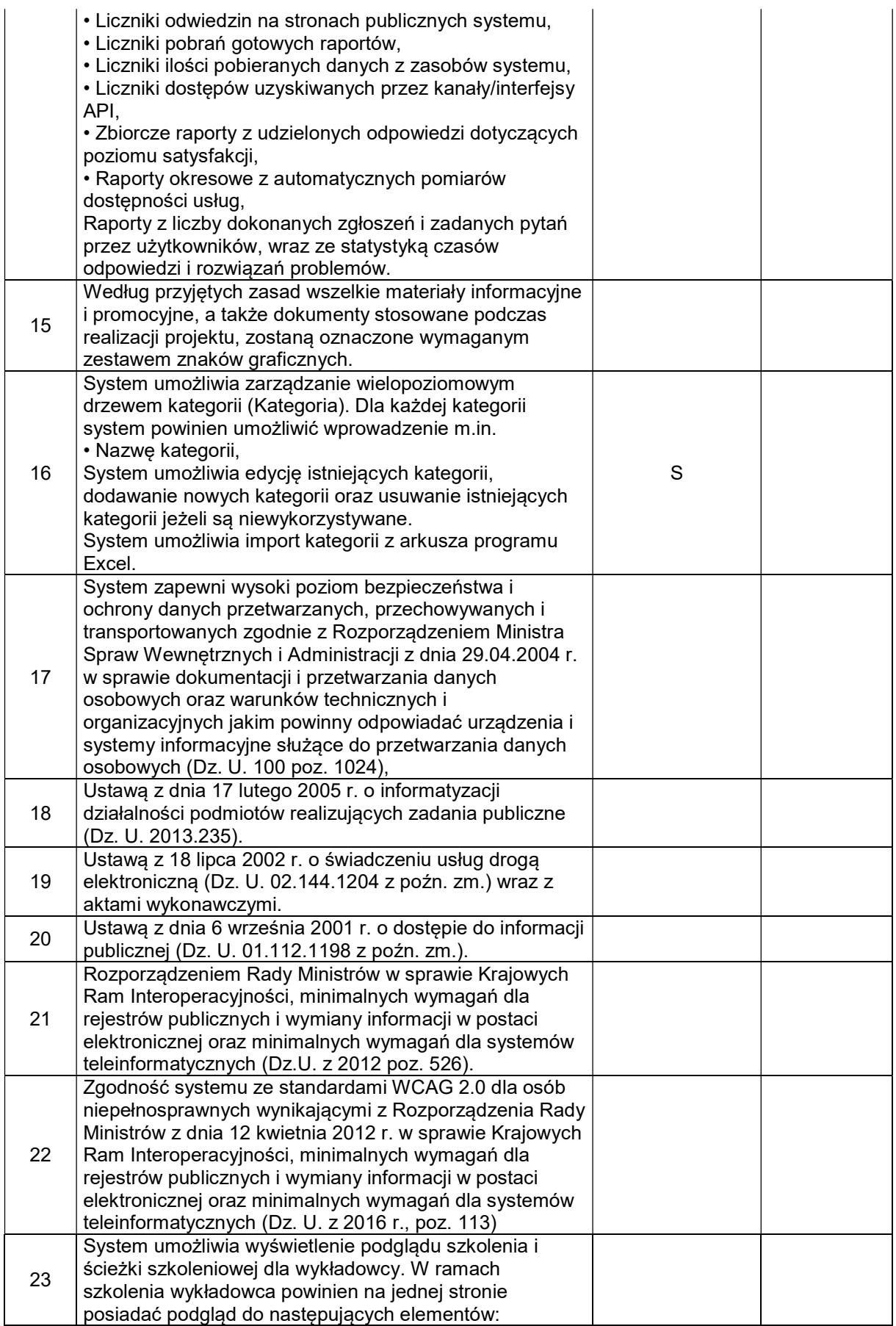

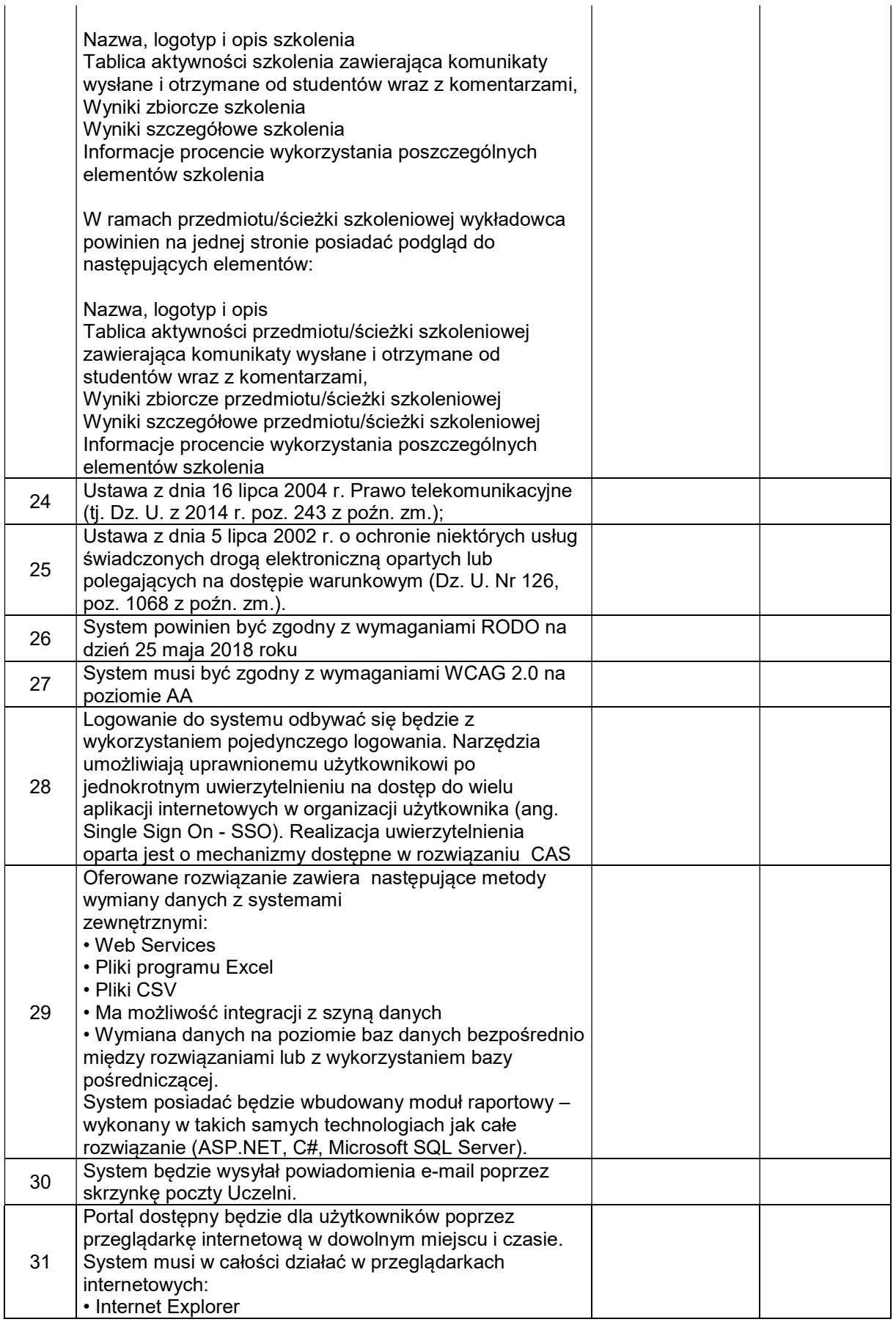

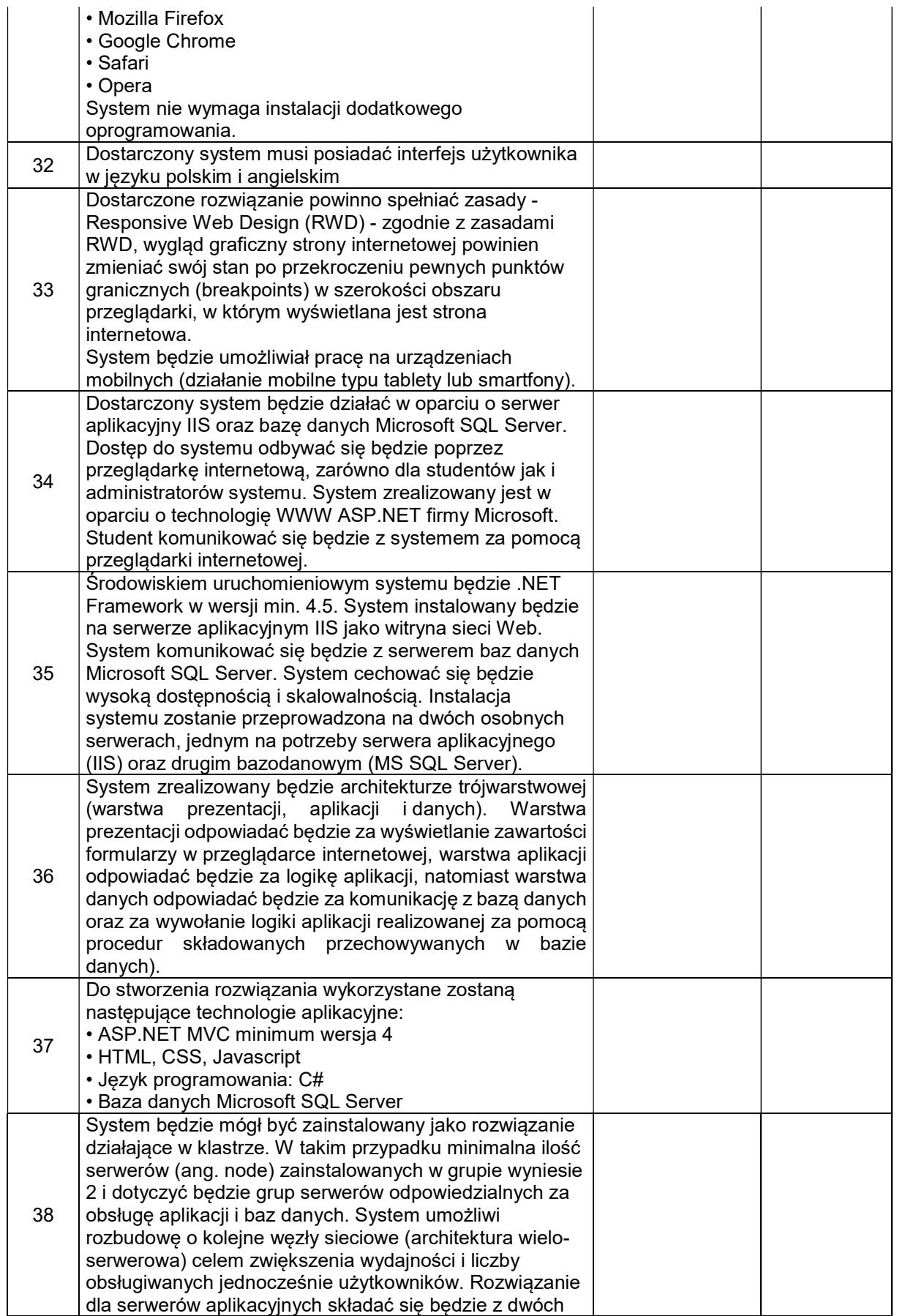

serwerów aplikacyjnych MS Windows 2012 lub nowszych – IIS m.in. 8 pracujących w środowisku zwirtualizowanym Windows 2012 Hyper-V lub nowszym. Każda z maszyn wirtualnych (VM) działać będzie na innym, aktywnym węźle Windows 2012 Failover Cluster lub nowszym. Zwirtualizowane serwery aplikacyjne będą miały możliwość tworzenia klastra NLB (Network Load Balancing). Klaster NLB natomiast, wszystkie żądania od użytkowników portalu będzie rozkładał pomiędzy dostępne serwery aplikacyjne, co pozwoli uniknąć przeciążenia lub całkowitego zablokowania serwerów, jakie mogłoby mieć miejsce w przypadku zastosowania rozwiązania z pojedynczym serwerem aplikacyjnym. Rozwiązanie z NLB będzie skalowalne i umożliwi dodanie w razie potrzeby kolejnego lub kolejnych serwerów aplikacyjnych. Dostępne w Windows 2012 klastrowanie umożliwi ochronę przed awariami usług, systemu i sprzętu. Klaster pracy awaryjnej zapewni wysoką dostępność dla platformy wirtualizacji Hyper-V. Przez klastrowanie platformy wirtualizacji zwiększy się, bowiem dostępność aplikacji i usług działających w ramach maszyn wirtualnych. Stanowić bedzie to ochrone przed planowanymi i nieplanowanymi przestojami w pracy serwerów wirtualizacji. Windows Server 2012 dostarczy wiele mechanizmów i udoskonaleń dla wysokodostępnego i skalowalnego środowiska Hyper-V, które wykorzystane będą w proponowanym rozwiązaniu, m.in.: - Udoskonalona funkcja Live Migration (Migracja maszyn wirtualnych "na żywo"), umożliwiająca więcej niż jedną migrację w tym samym czasie, przy wykorzystaniu pełnej przepustowości sieci, - Monitorowanie aplikacji maszyn wirtualnych - klaster Hyper-V, oparty o Windows Server 2012 lub nowszym jest świadomy usług działających w maszynach wirtualnych z systemem Windows Server 2012 lub nowszym, poprzez monitorowanie ich stanu pracy i sprawdzanie logów zdarzeń. Jeżeli usługa monitorowana w maszynie wirtualnej ulegnie zatrzymaniu, to może zostać ponownie uruchomiona zarówno sama usługa, jak i maszyna wirtualna lub przeniesiona na inny węzeł (w zależności od ustawień restartu usługi i ustawień klastra pracy awaryjnej). Funkcja ta zwiększa czas bezawaryjnej pracy usług o wysokiej dostępności, które są uruchomione na wirtualnych maszynach w klastrze pracy awarvinei. - Priorytety maszyn wirtualnych, – czyli funkcjonalność umożliwiająca skonfigurowanie priorytety dla maszyn wirtualnych, w celu określenia kolejności, w której będą obsługiwane przez klaster Hyper-V. Funkcja ta poprawia alokację zasobów dla ważniejszych maszyn wirtualnych. Mniej istotne maszyny wirtualne będą czekały w kolejce

na alokację zasobów, Reguły dla koligacji oraz anty-koligacji maszyn wirtualnych – funkcjonalność, dzięki której można skonfigurować maszyny wirtualne współpracujące tak, aby w przypadku migracji lub awarii były przenoszone

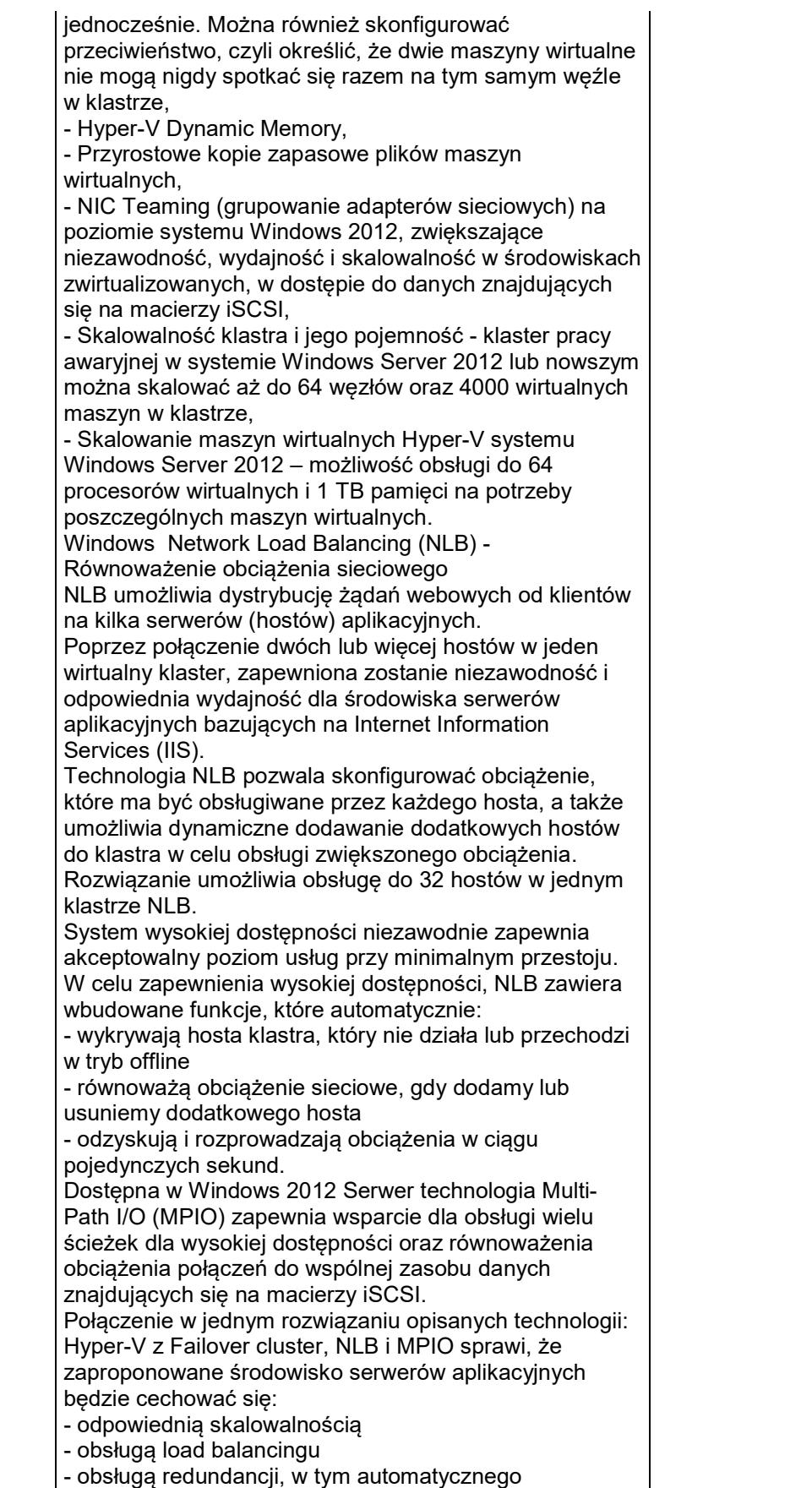

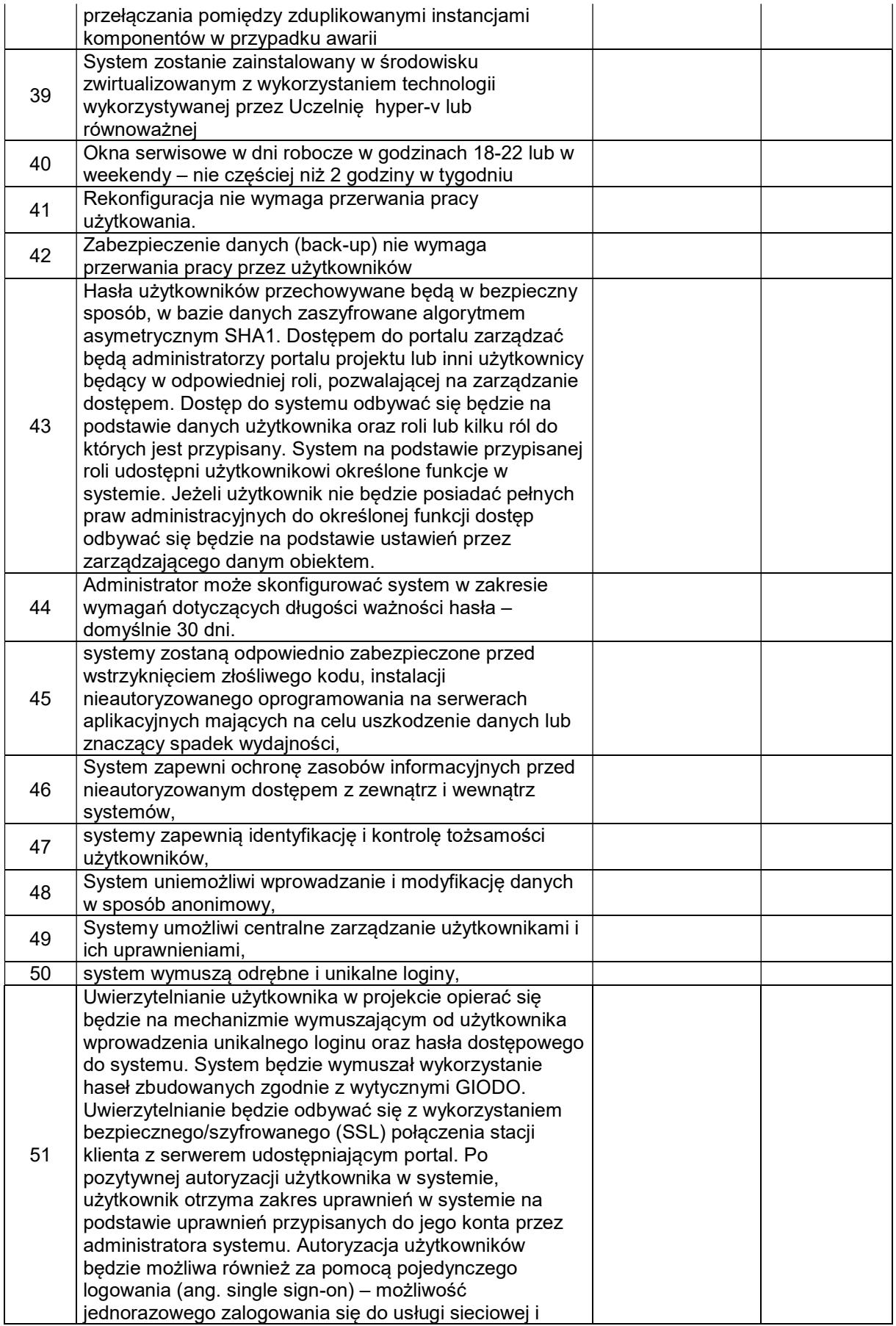

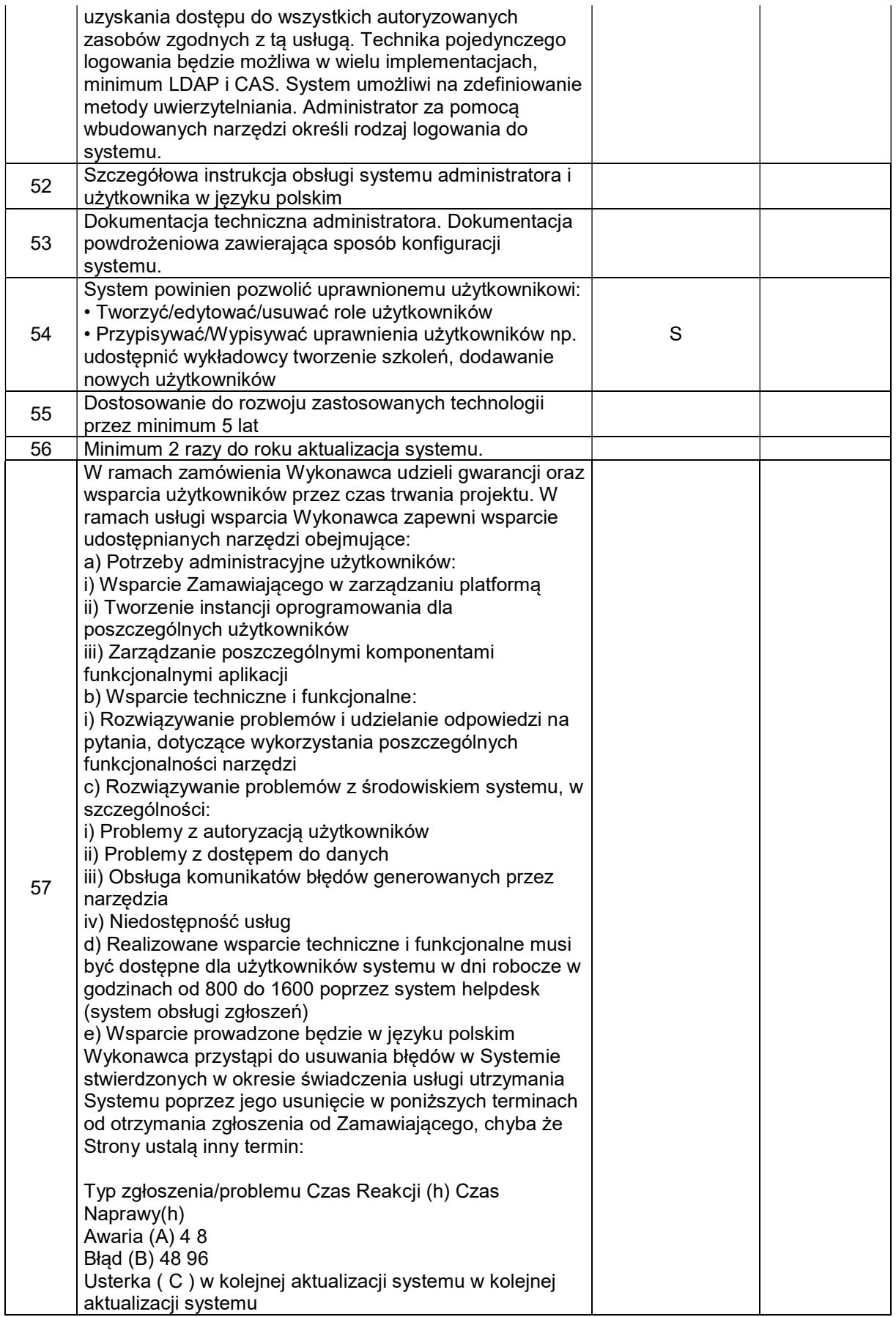

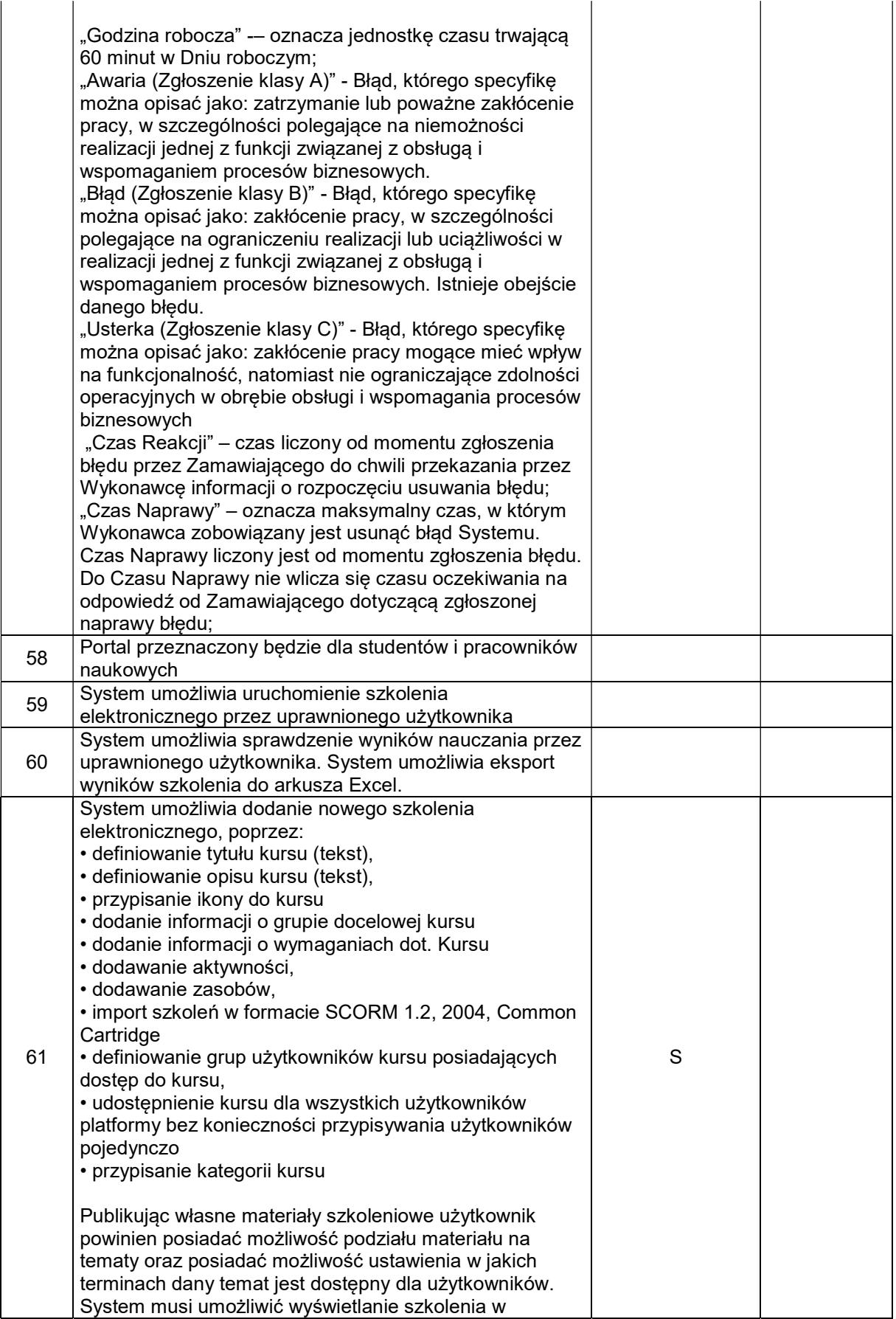

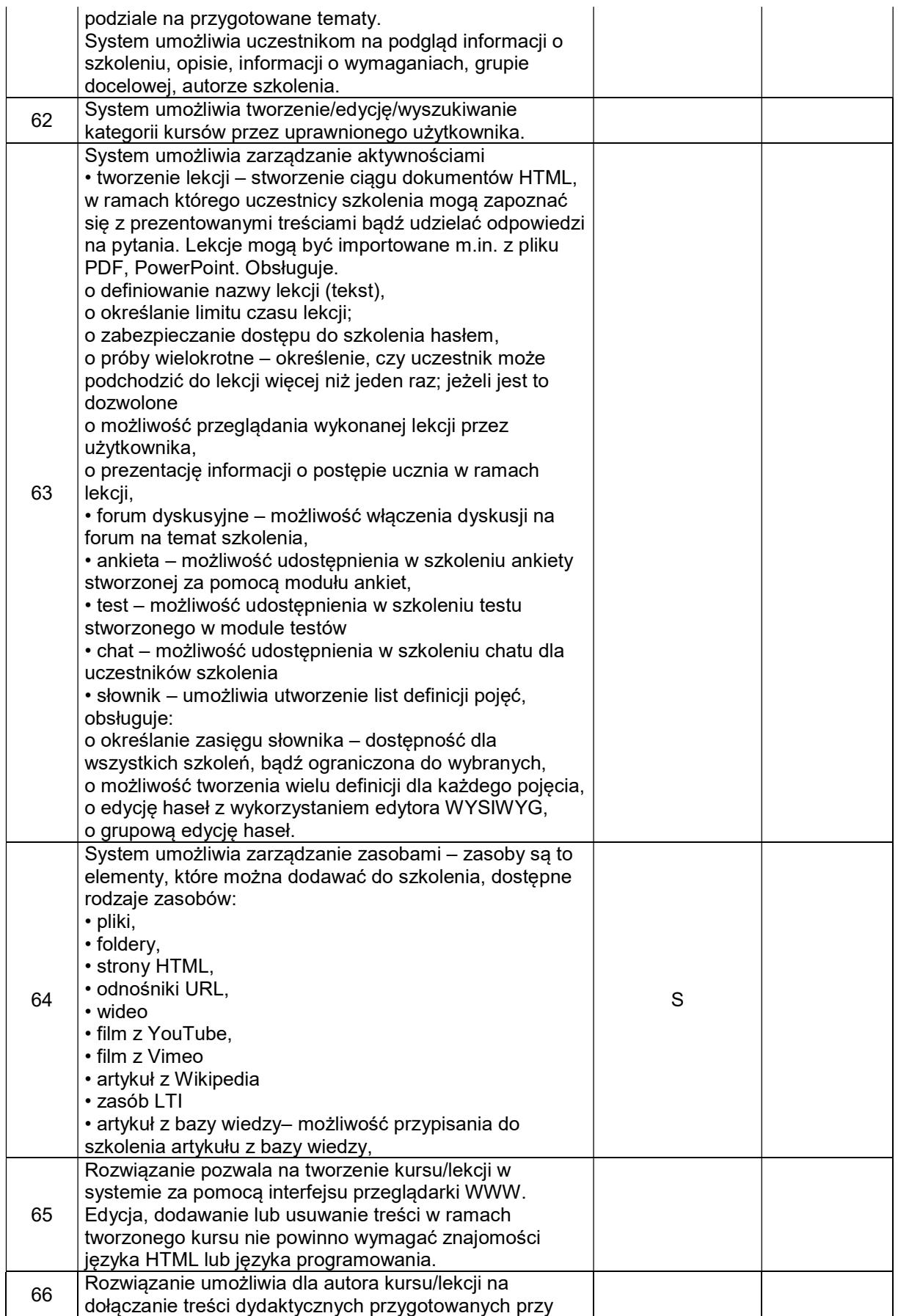

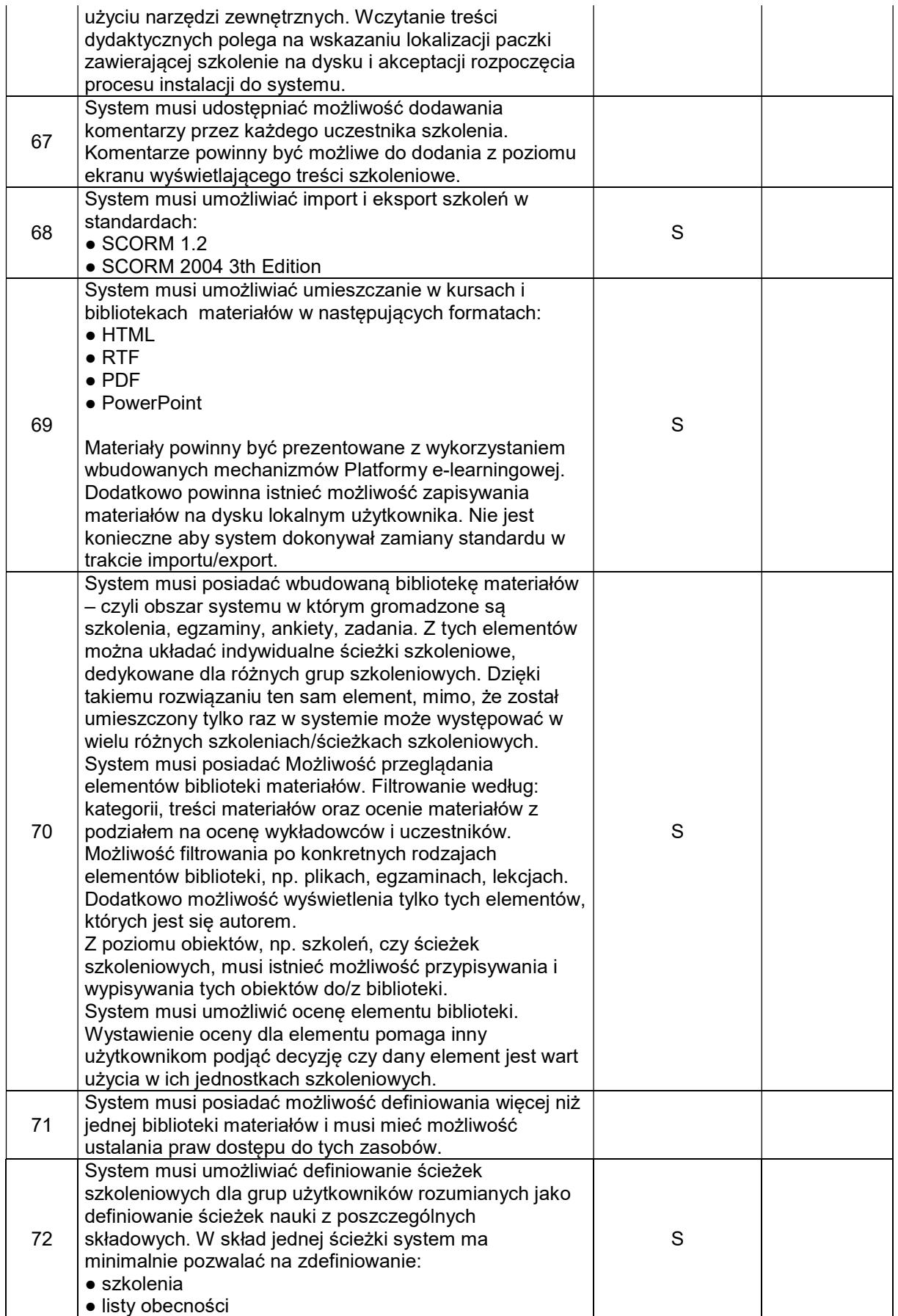

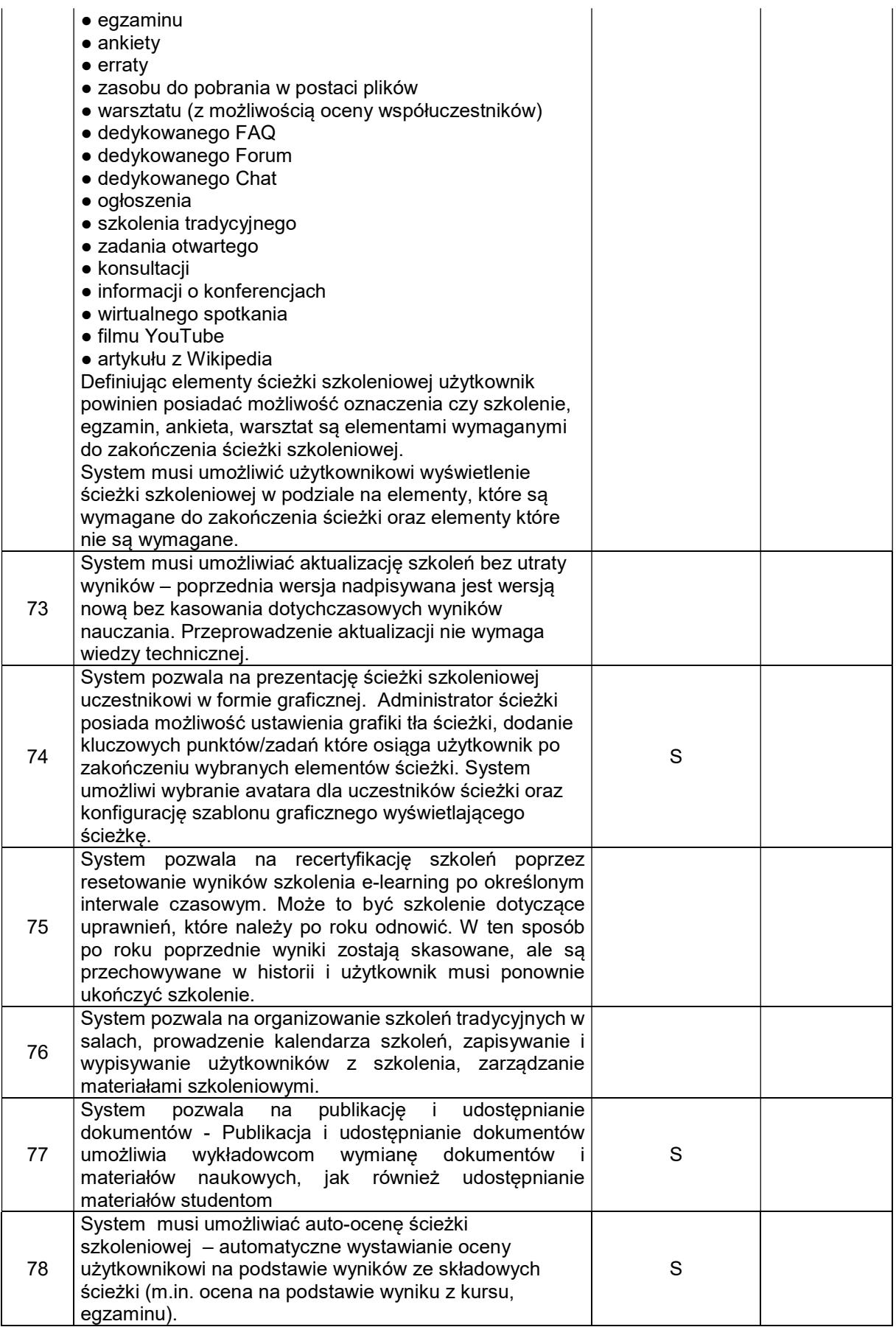

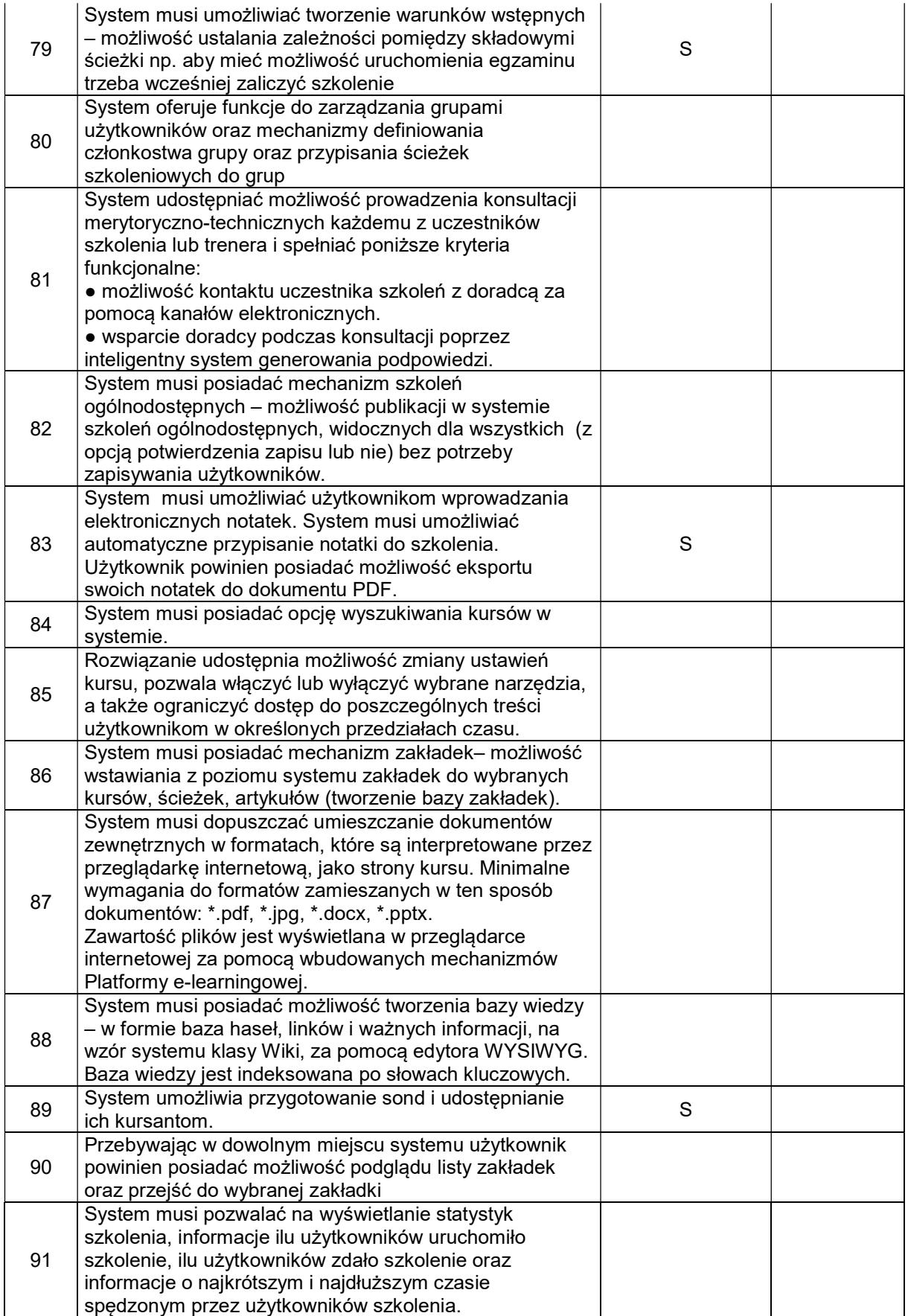

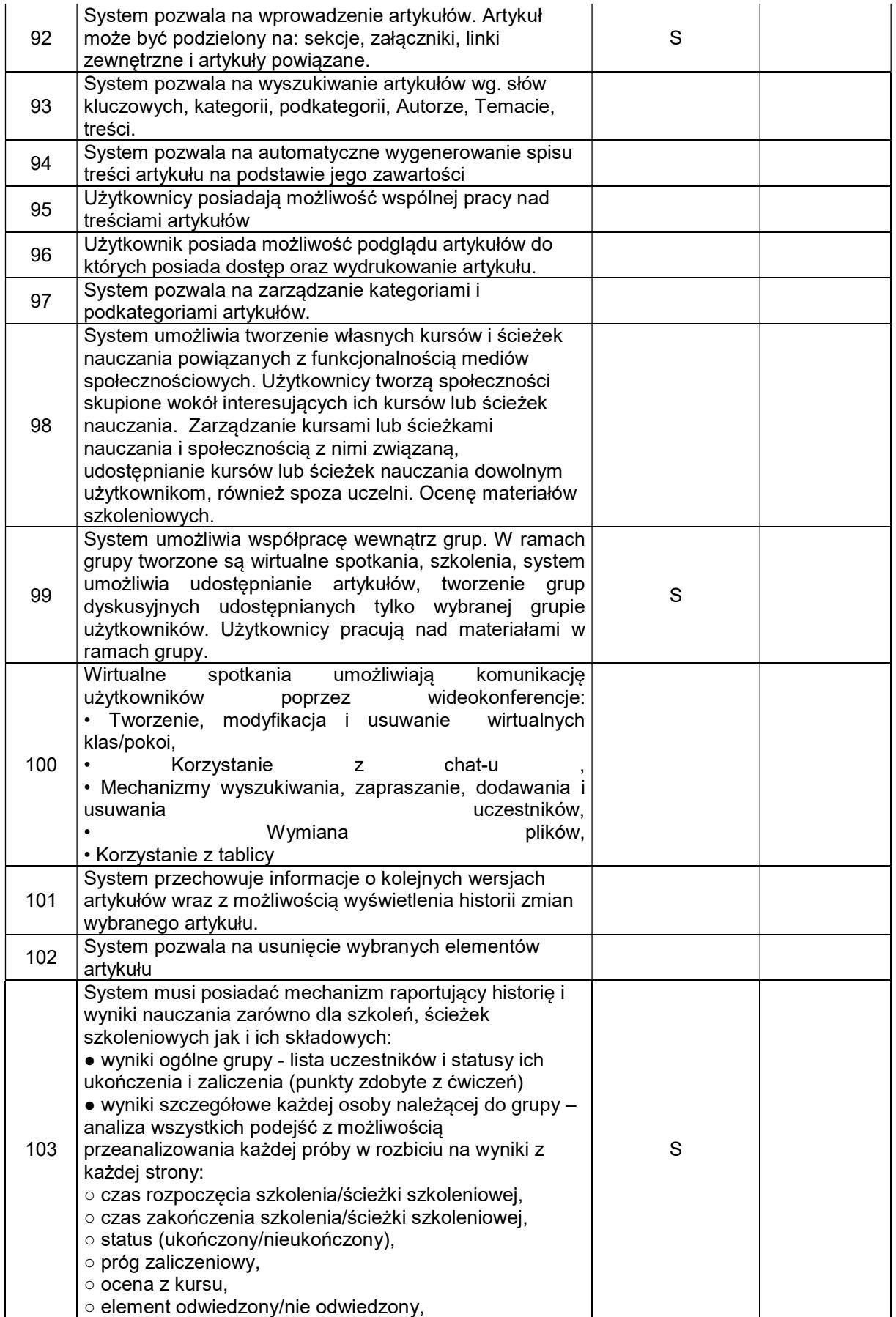

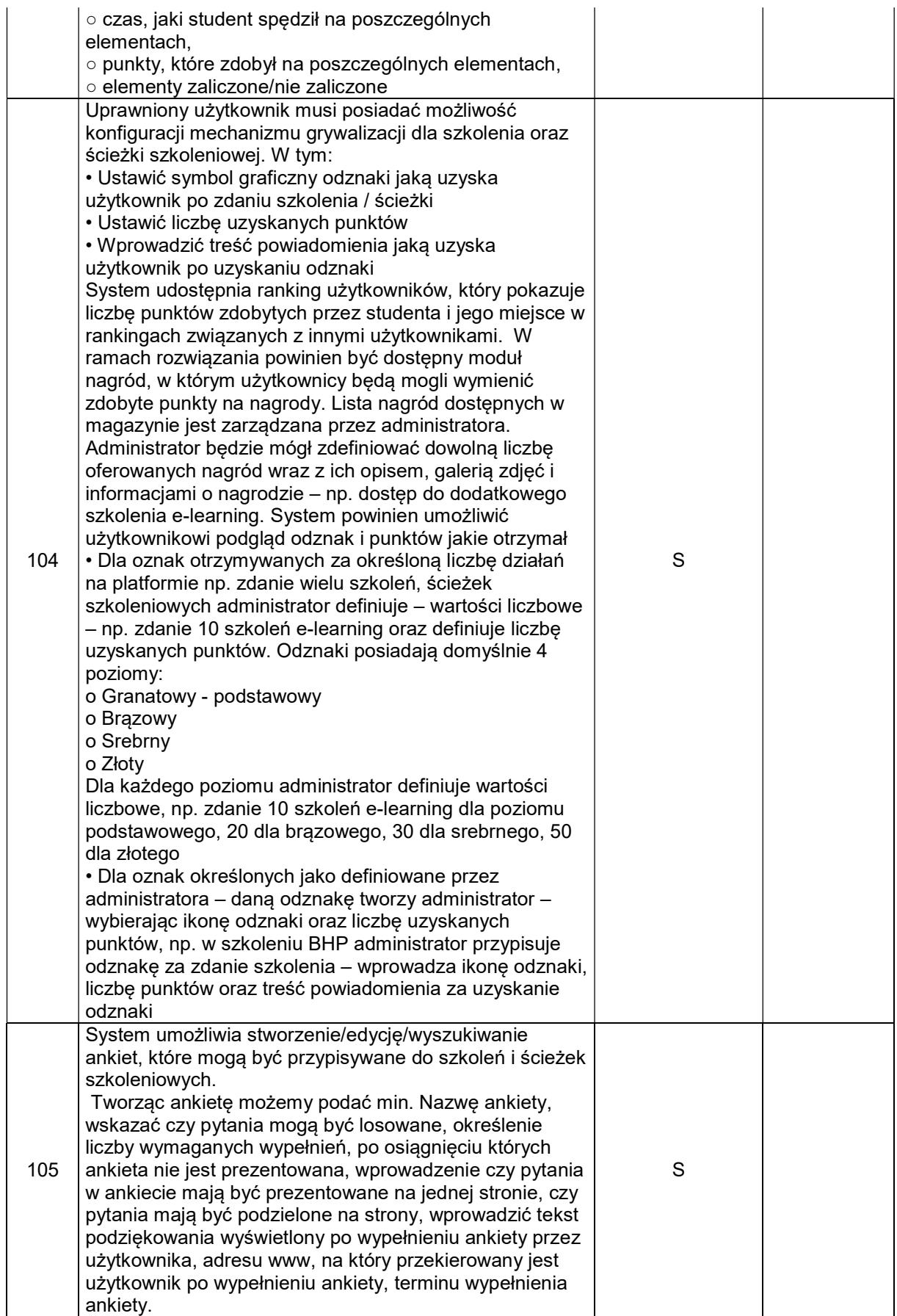

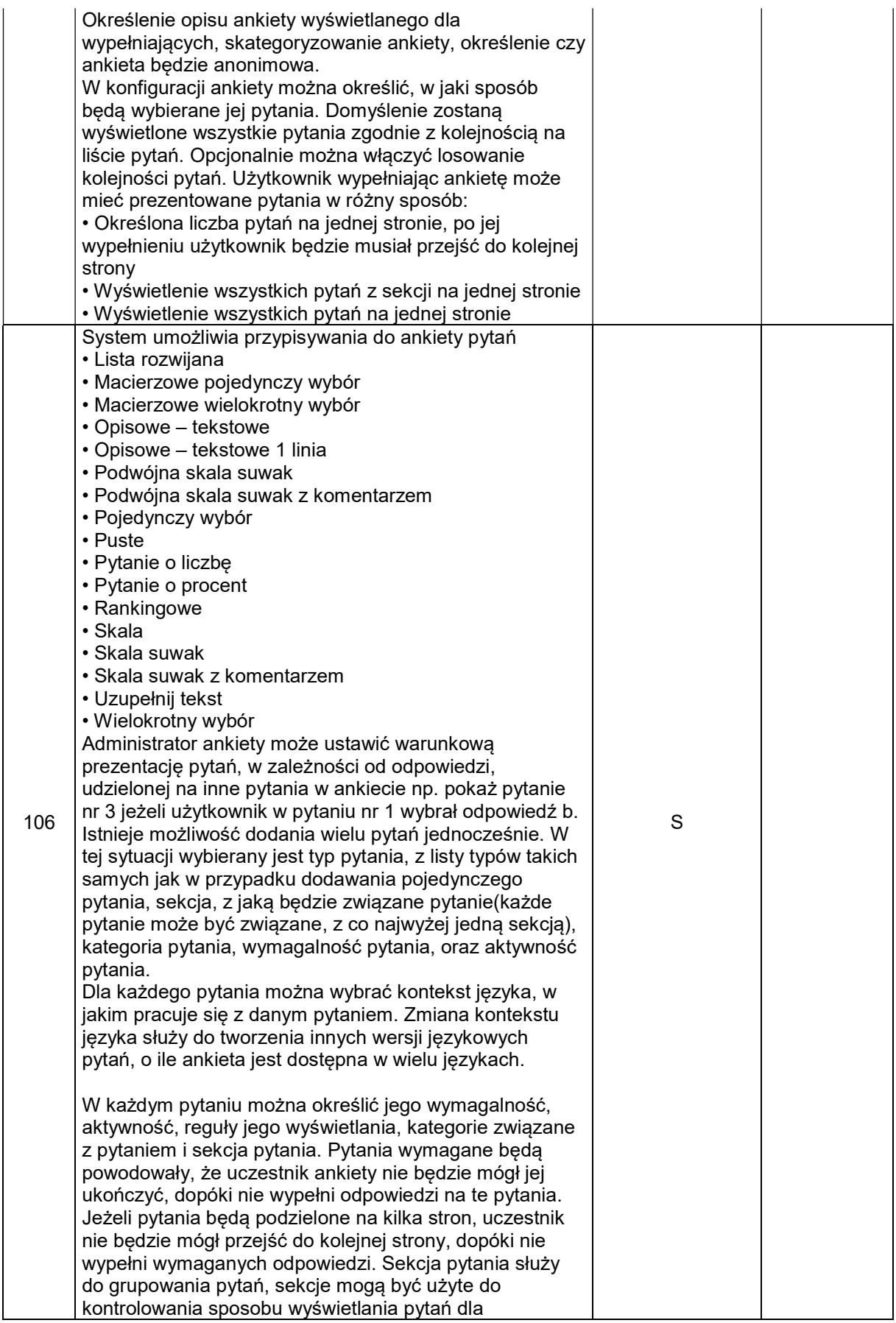

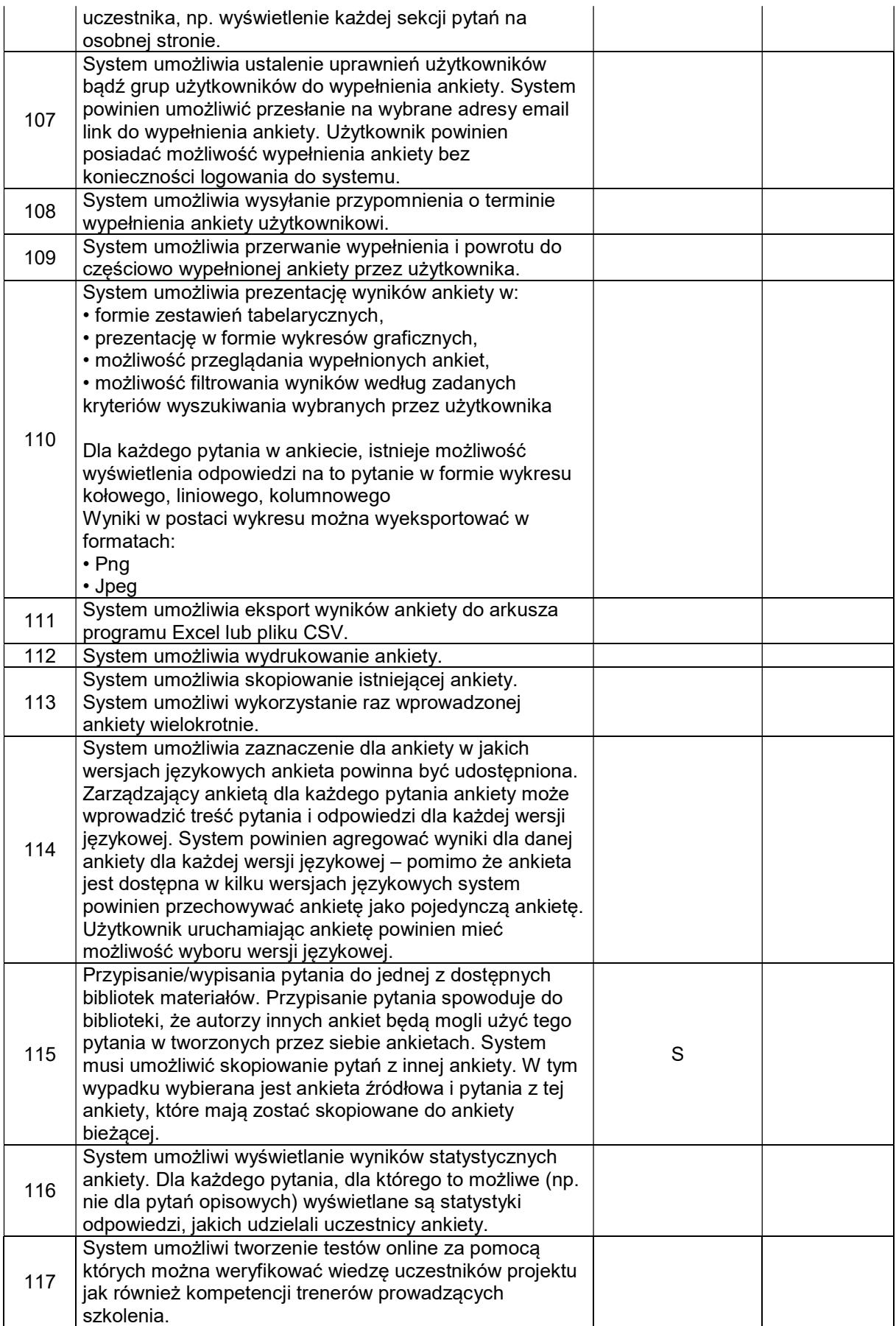

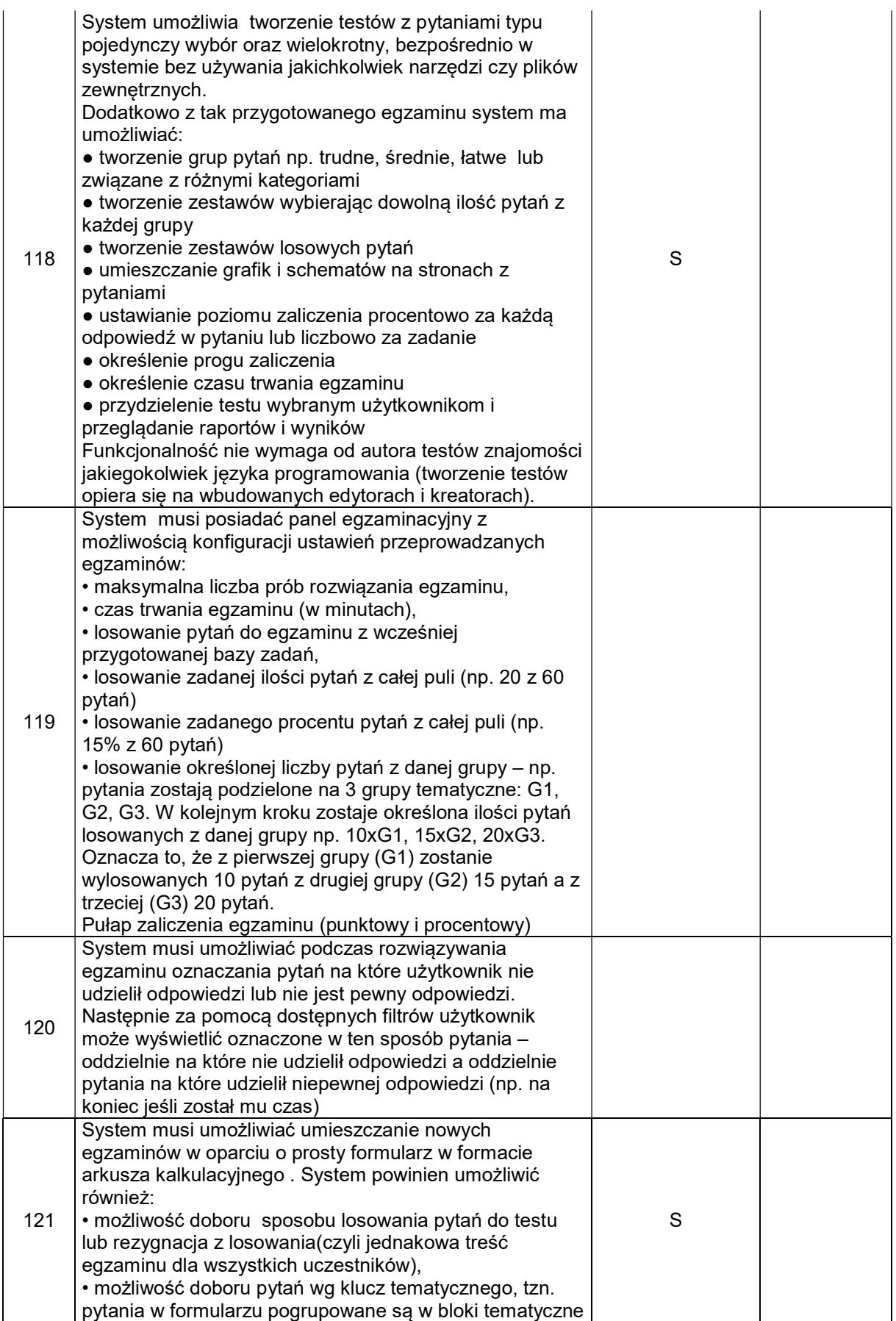

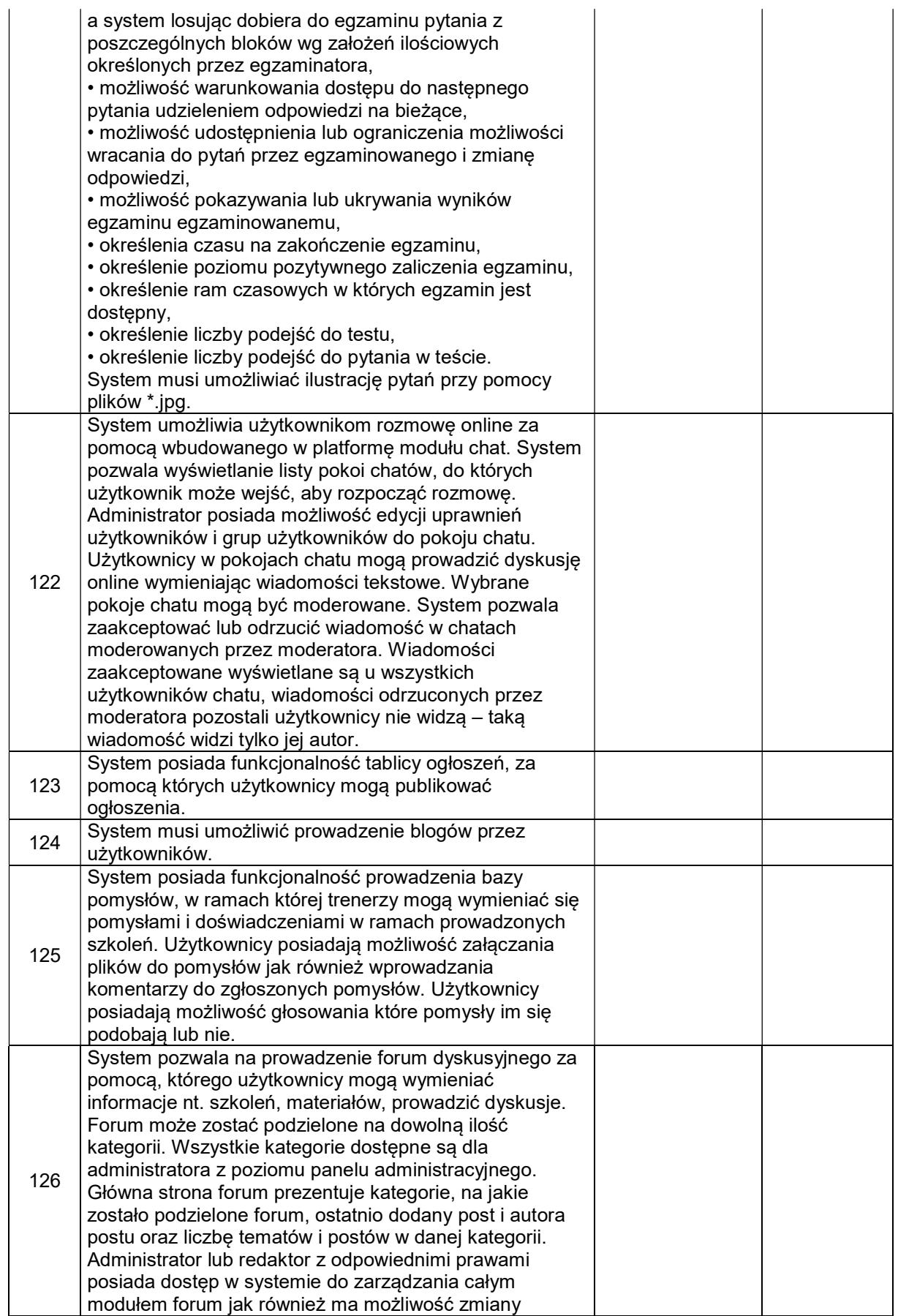

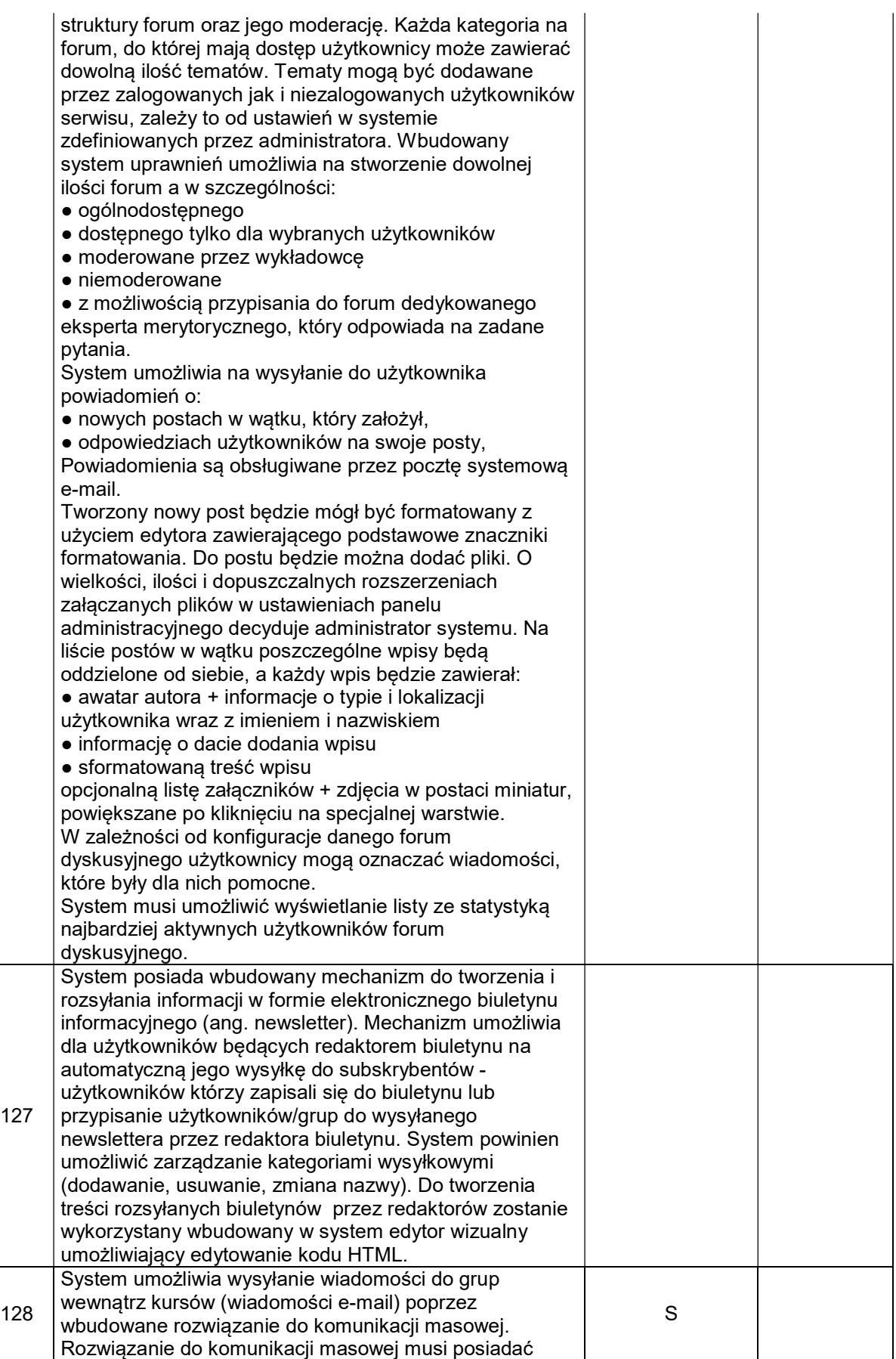

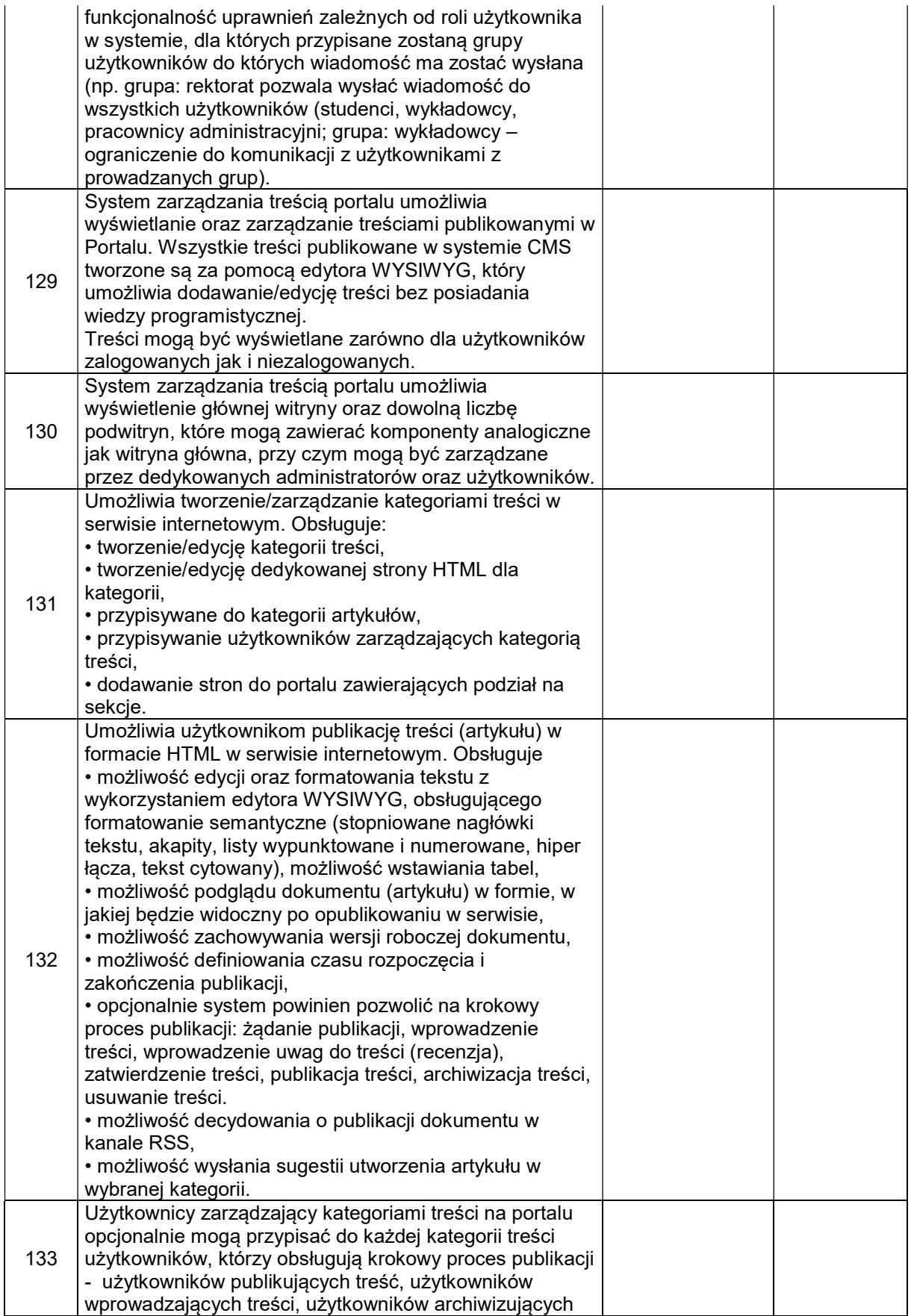

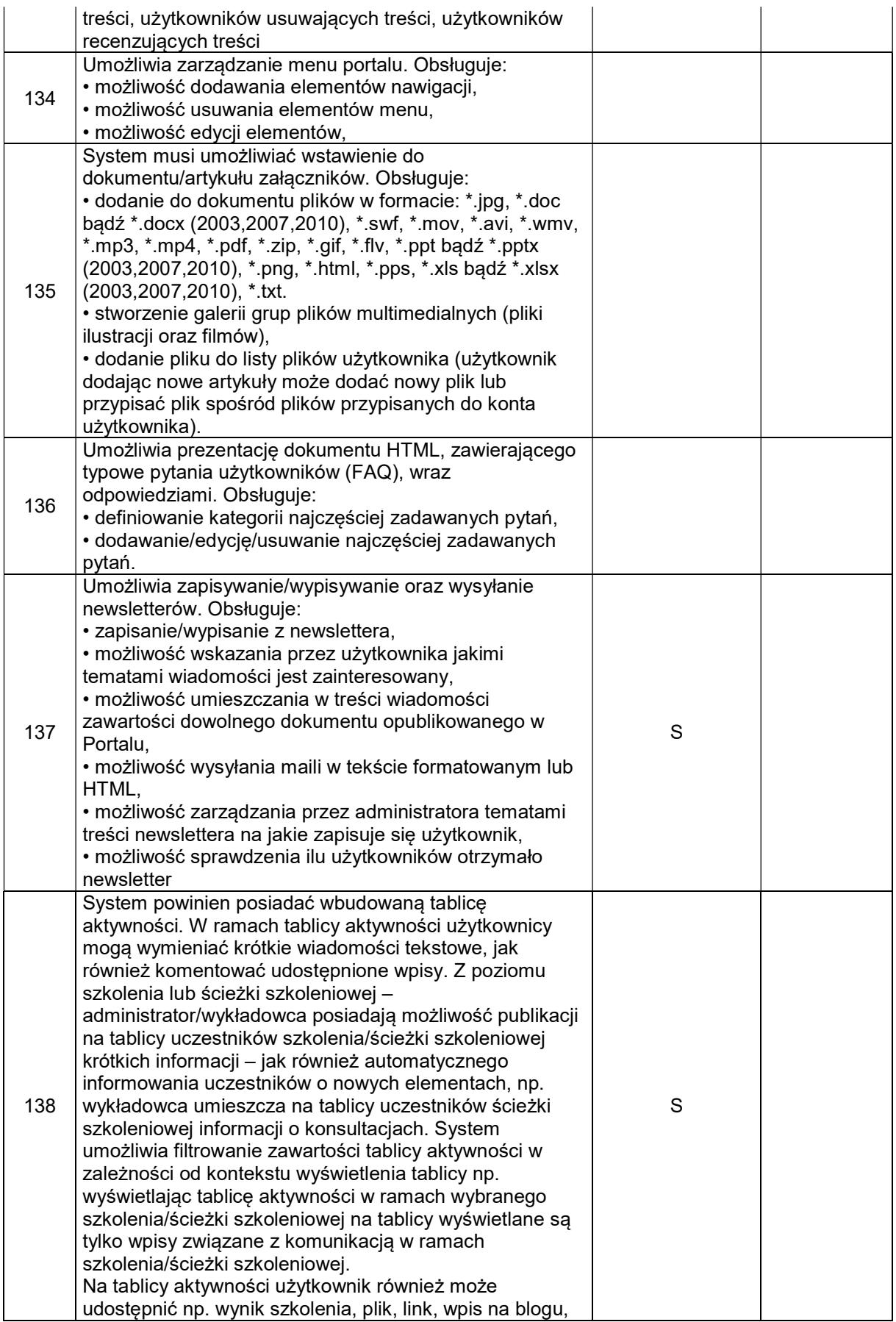

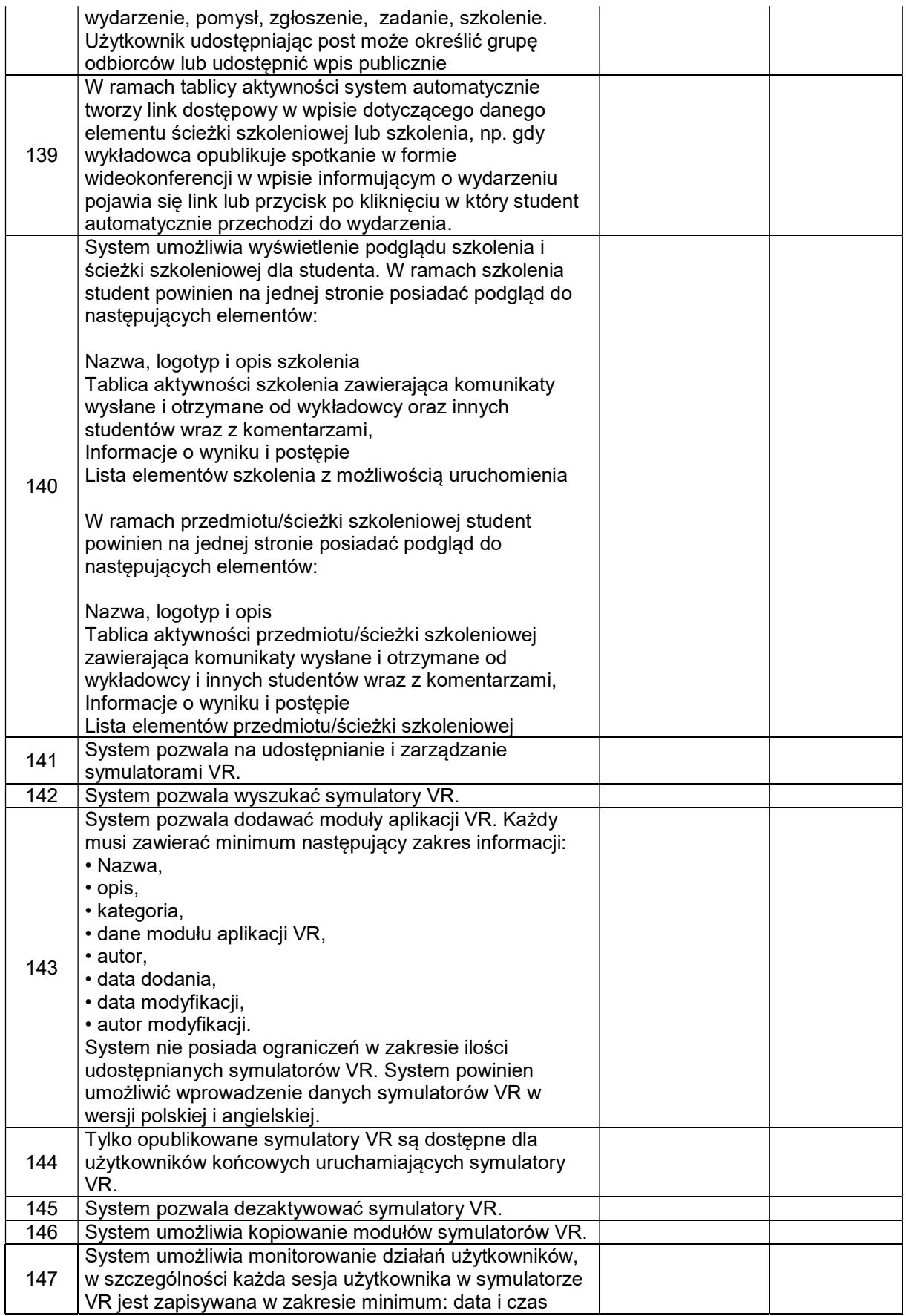

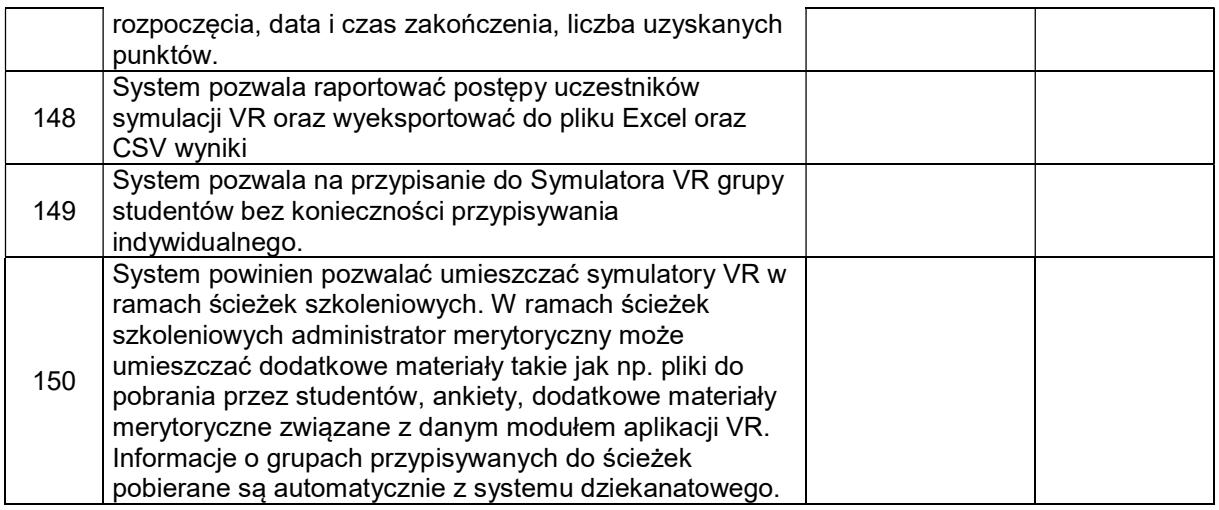

# 2. Symulator VR "Architektoniczny model budynku"

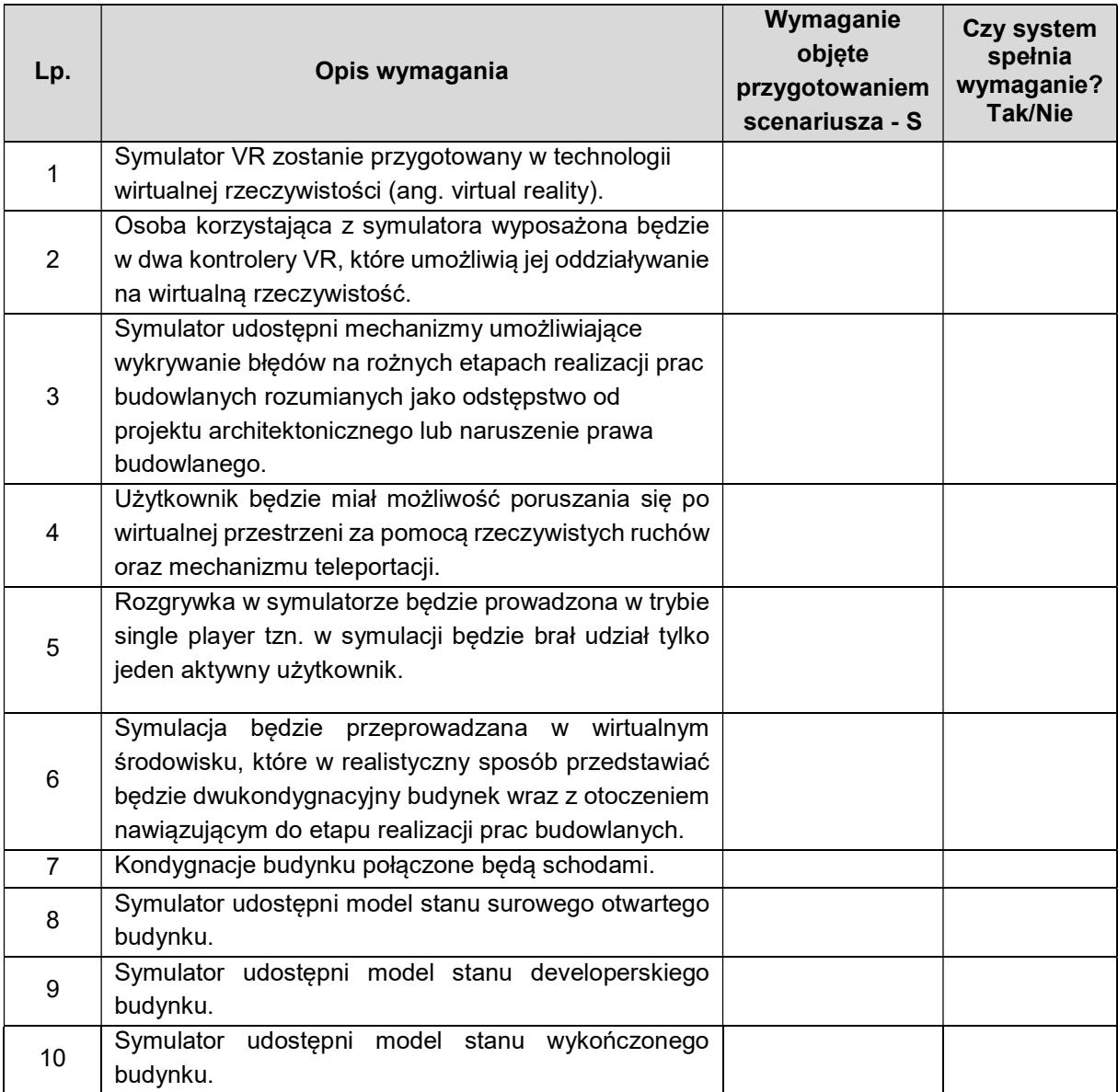

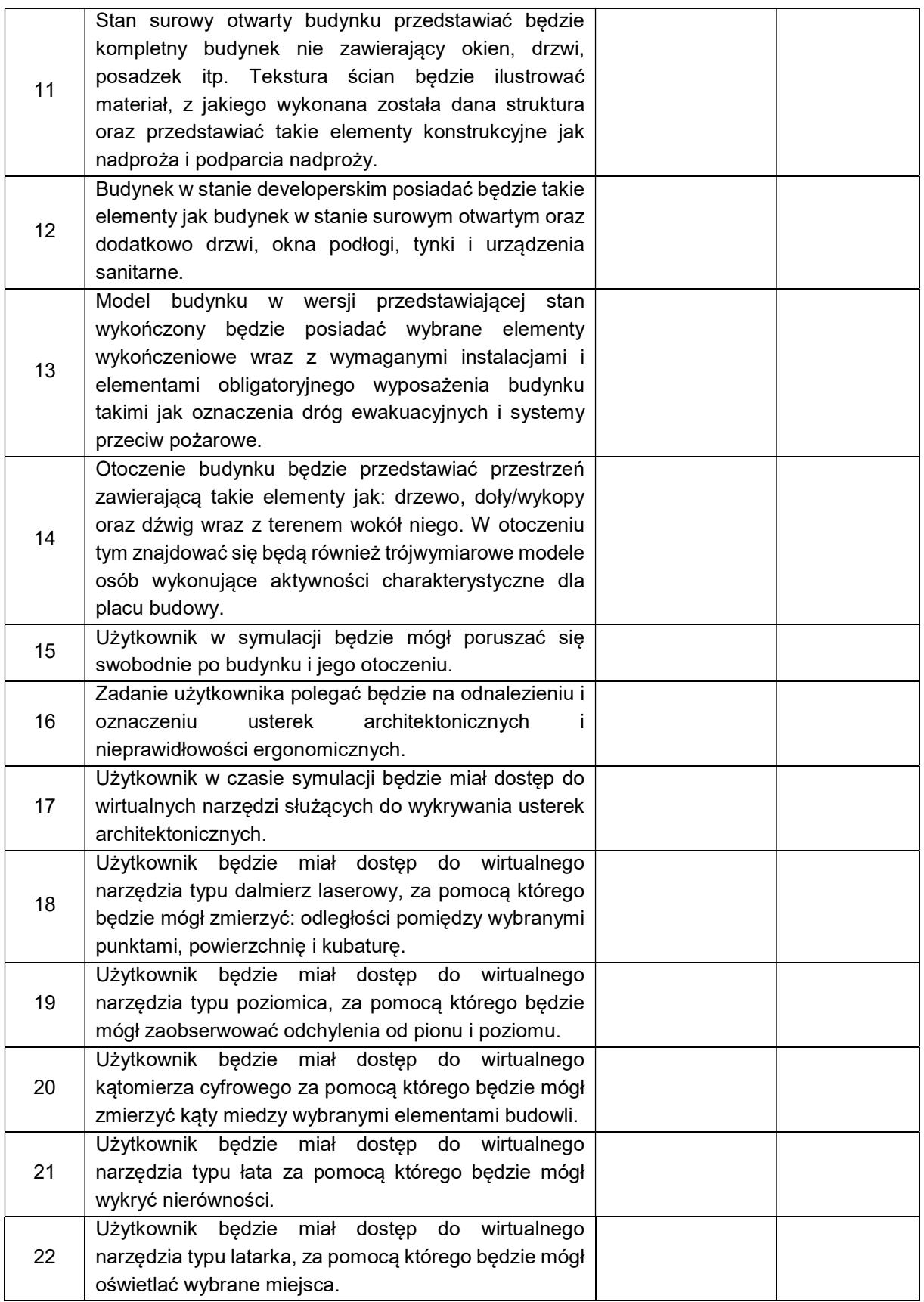

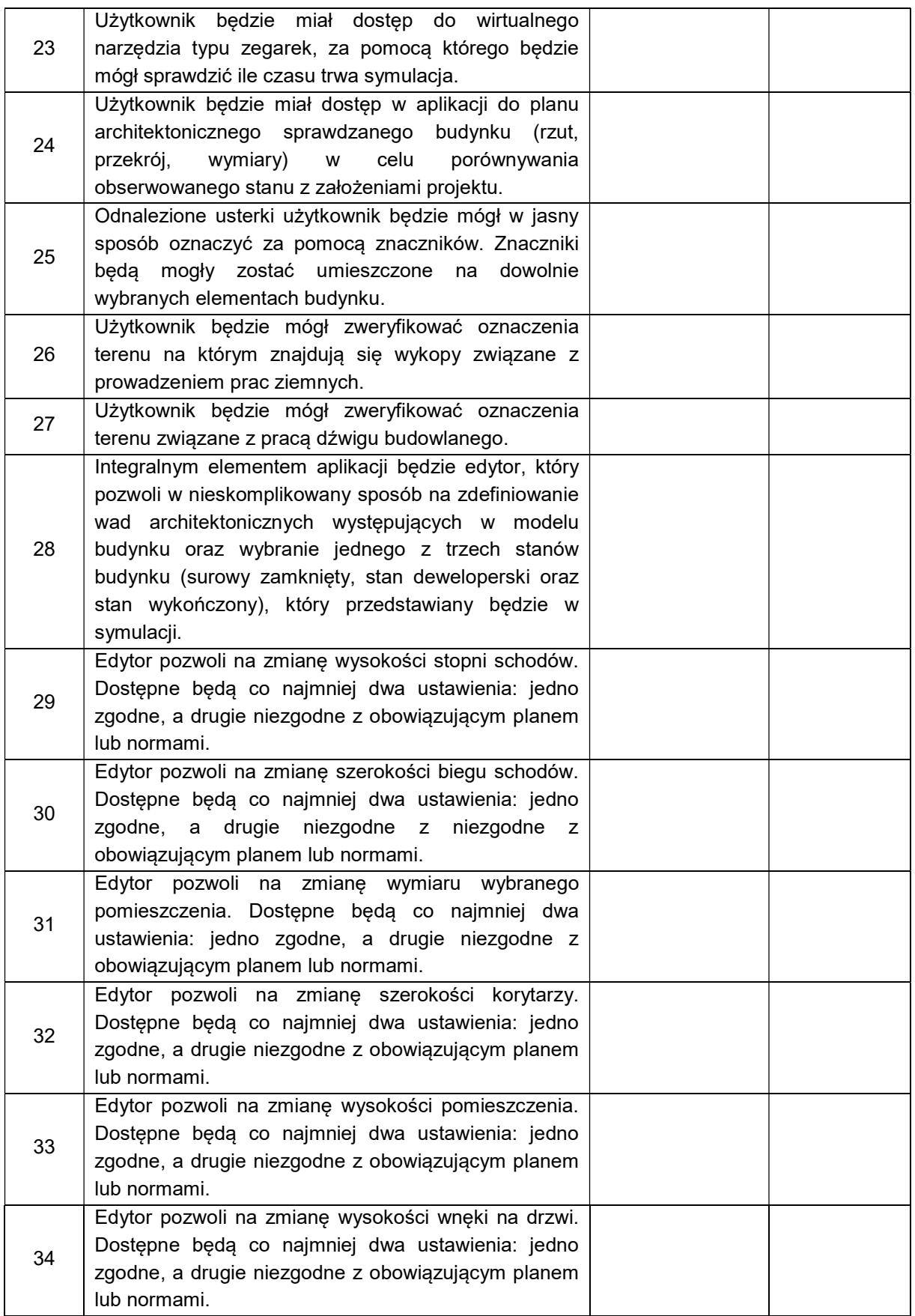

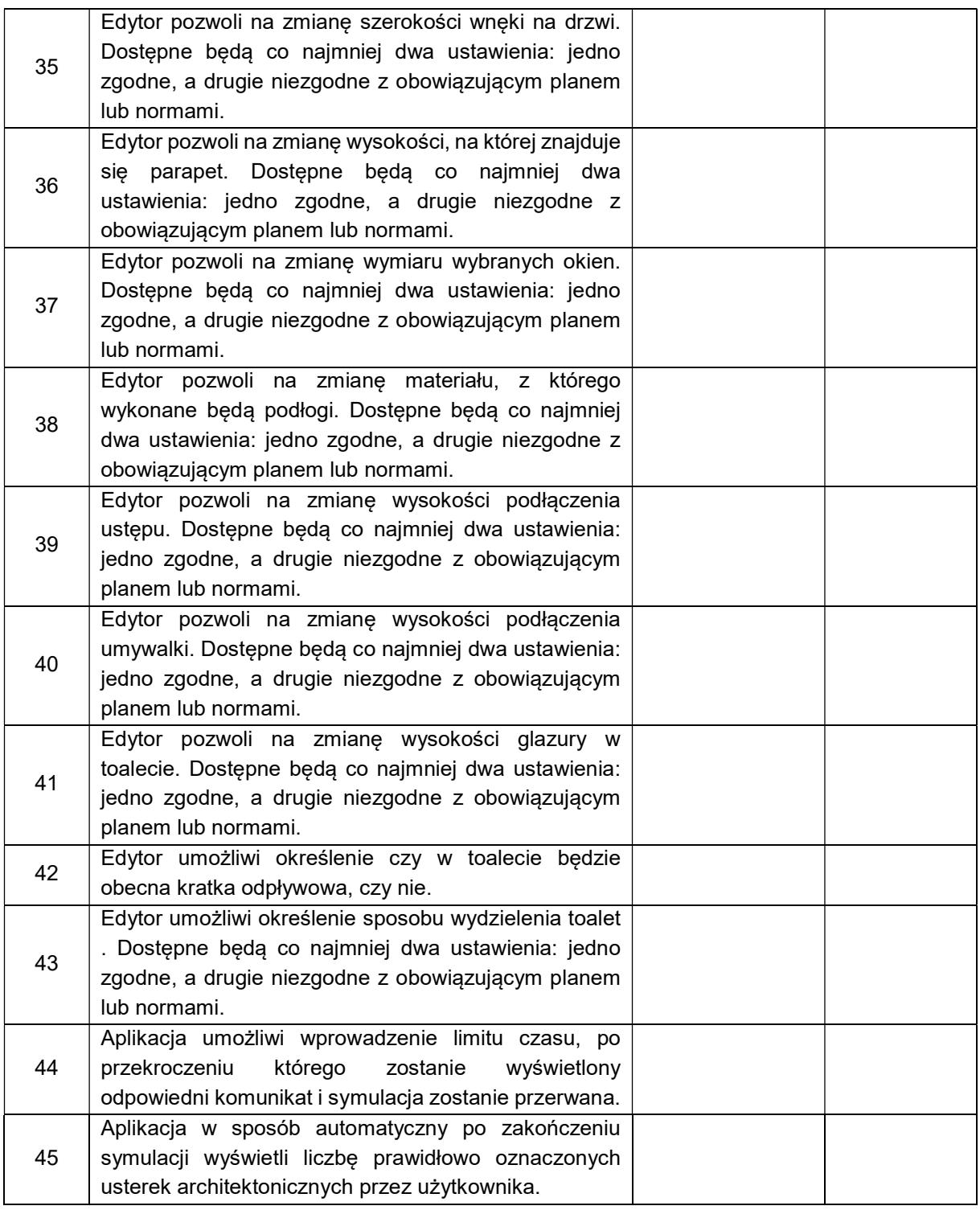

czytelny podpis Wykonawcy/podpis oraz pieczęć firmowa Wykonawcy / imienna osoby lub osób uprawnionych do składania oświadczeń woli w imieniu Wykonawcy)

……………….…………………………………...................................................